# **pagbet minha conta - 2024/08/26 Notícias de Inteligência ! (pdf)**

#### **Autor: symphonyinn.com Palavras-chave: pagbet minha conta**

#### **Resumo:**

#### **pagbet minha conta : symphonyinn.com, cheio de surpresas e diversão!**

Se você é um entusiasta de jogos online e está procurando formas de monetizar essa paixão, então o programa de Código Afiliado da PagBet pode ser uma ótima opção para você. Nesse artigo, vamos explicar como funciona esse programa e como você pode se inscrever para começar a ganhar dinheiro hoje mesmo!

O que é o Código Afiliado da PagBet?

O programa de Código Afiliado da PagBet é uma forma em que você pode ganhar dinheiro promovendo a plataforma de jogos online da PagBet. Você recebe um link único que você pode compartilhar com seus amigos, família e seguidores nas redes sociais. Quando alguém se cadastra na PagBet usando o seu link e faz uma aposta, você recebe uma comissão sobre as suas atividades de apostas.

Como me inscrever no programa de Código Afiliado da PagBet? Para se inscrever no programa de Código Afiliado da PagBet, basta seguir esses passos:

#### **conteúdo:**

# **pagbet minha conta - 2024/08/26 Notícias de Inteligência ! (pdf)**

No mundo dos jogos online, é essencial ter um bom suporte ao seu lado. E isso foi exatamente o que 7 a PagBet oferece aos seus jogadores! Com uma equipe de apoio dedicada e altamente treinada; O pagsBieto garante com suas 7 dúvidas sejam respondidas ou Seus problemas resolvidom em **pagbet minha conta** 1 curto períodode tempo".

#### O que é Suporte PagBet?

O Suporte PagBet é 7 o departamento responsável por fornecer assistência aos jogadores do pagsBieto em **pagbet minha conta** relação a quaisquer questões ou problemas que eles 7 possam enfrentar. Isso pode incluir coisas como dúvidas sobre depósitos e saques, erros técnicos com os siteou jogos; E muito 7 mais!

Como Contatar o Suporte PagBet?

Existem várias maneiras de entrar em **pagbet minha conta** contato com o Suporte PagBet. A maneira mais rápida 7 e fácil é por meio do chat ao vivo, que está disponível 24 horas dia - 7 dias Por semana! 7 Você também pode irem comunicação como a suporte pelo fim dos Email ou da telefone - todos estão disponíveis durante 7 ashde funcionamento:

# **Como fazer um saque no Pagbet?**

Você está cansado de ter que ir ao banco para fazer uma retirada? Com o Pagbet, você pode retirar-se do conforto da **pagbet minha conta** própria casa! Neste artigo vamos guiálo através das etapas a fim efetuar um saque usando O pawbet.

# **Passo 1: Acesso Pagbet**

O primeiro passo é acessar o site da Pagbet. Você pode fazer isso digitando:[casino bet24e](/article/cas-ino--bet-24-2024-08-26-id-17673.pdf)m seu navegador web.

# **Passo 2: Entrar**

Depois de ter acessado o site da Pagbet, você precisará fazer login em **pagbet minha conta pagbet minha conta** conta. Digite seu endereço e senha nos campos designados para clicar no botão "Entrar".

# **Passo 3: Clique em pagbet minha conta "Saco"**

Após o login, clique no botão "Saco" localizado na barra de menu superior.

## **Passo 4: Selecione Chave Pix.**

Na próxima etapa, você precisará selecionar o Chave Pix que deseja usar para a retirada. Clique no menu suspenso e selecione O chave pim (Chave) do qual quer utilizar-se

## **Passo 5: Entre no seu Chave Pix.**

Depois de selecionar o Chave Pix, você precisará inserir um código no campo designado. Certifique-se que insere a senha correta para evitar erros

## **Passo 6: Confirme pagbet minha conta retirada.**

Depois de entrar no Chave Pix, você precisará confirmar **pagbet minha conta** retirada. Clique em **pagbet minha conta** "Confirmar" botão para concluir o processo da abstinência

# **E é isso!**

Com estes passos simples, você conseguiu fazer uma retirada usando o Pagbet! Dicas e Truques:

- Certifique-se de usar o mesmo número CPF registrado em **pagbet minha conta pagbet minha conta** conta Pagbet.
- Use uma senha forte para proteger **pagbet minha conta** conta contra acesso não autorizado.
- Mantenha seu Chave Pix seguro e não compartilhe com ninguém.

#### Conclusão:

Fazer uma retirada usando o Pagbet é fácil e conveniente. Seguindo os passos descritos neste artigo, você pode fazer um saque do conforto de **pagbet minha conta** própria casa Lembre-se sempre manter suas informações da conta E Chave Pix seguro!

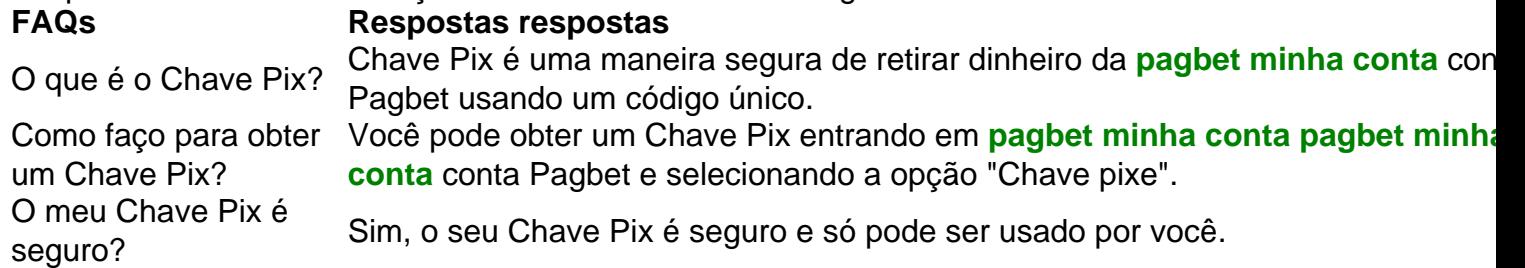

#### **Informações do documento:**

Autor: symphonyinn.com Assunto: pagbet minha conta Palavras-chave: **pagbet minha conta - 2024/08/26 Notícias de Inteligência ! (pdf)** Data de lançamento de: 2024-08-26

# **Referências Bibliográficas:**

- 1. [casino acaray online](/article/casino-acaray-online-2024-08-26-id-17632.pdf)
- 2. [sportinbet com](/app/sportinbet-com-2024-08-26-id-46229.pdf)
- 3. <u>[gran cassino](/html/gran-cas-sino-2024-08-26-id-28738.shtml)</u>
- 4. [baixar caça niquel era do gelo gratis para pc](https://www.dimen.com.br/article/baixar-ca�a-niquel-era-do-gelo-gratis-para-pc-2024-08-26-id-7433.html)